#### Extending Python with C

Alex Martelli AB Strakt

 $\overline{\odot}$  2002 AB Strakt  $\overline{\qquad}$  7/8/2002  $\qquad$  1 STRAKT

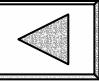

#### This Tutorial's Audience

- You have a good base knowledge of C (ANSI/ISO) and Python (any version)
- You want to get started writing Python extensions in C
- You want some tips on extensionwriting strategies and tactics
- You know Python docs live at: **http://www.python.org/doc/current/**

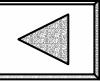

### This Tutorial's Style

- **Neant to be interactive**
- **I** need feedback on your knowledge and on how well you're following
- You need to ask questions/participate (otherwise, just read  $Py$  zine,  $#1-2-...$ )
- So *please* do "interrupt" with questions & comments -- it's what we're **here** for!

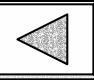

# A compact "hello world" [1]

#include <Python.h>

```
static PyObject*
tiny(PyObject* self, PyObject* args)
{
    if(!PyArg_ParseTuple(args, ""))
         return 0;
    return Py_BuildValue("s","hll wrld");
<u>}</u>
```
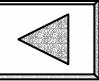

## Points to retain [1]

- always #include <Python.h> at the start
- **Pyobject\* represents any Python value**
- prototype: static Pyobject\* <name> (PyObject\* self, PyObject\* args)

• self is always 0, args is the tuple of arguments

- **PyArg\_ParseTuple to receive arguments**
- return 0 to propagate errors
- **Py\_BuildValue to return a result**

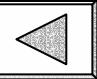

### A compact "hello world" [2]

```
static PyMethodDef tinyFunctions[] = {
    {"tiny", tiny, METH_VARARGS, 
     "A tiny but working function."},
    {0} /* termination sentinel */
};
voidinittiny()
{
    Py_InitModule3("tiny", tinyFunctions,
        "A tiny but working module.");
}
```
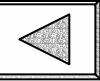

## Points to retain [2]

- **array of PyMethodDef terminated by {0}**
- each PyMethodDef is a struct of 4 fields:
	- const<sup>†</sup> char\* the function name shown to Python
	- C function pointer (must have right prototype)
	- METH\_VARARGS (might also accept keywords, &c)
	- const char\* the function's docstring
- void initmodulename() the entry point
- Py\_InitModule3 initializes the module

† **so to speak...**

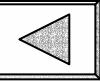

#### When you import an extension

- **The you instruct Python to import tiny**  Python then:
	- locates tiny.pyd (Windows) or tiny.so (Unix-y)
	- loads this dynamic library / shared object
	- locates a function named inittiny
	- calls said function (must be argument-less & void)
- inittiny must initialize module tiny
- **import terminates, Python code reprises**
- **Python code can now call tiny.tiny()**

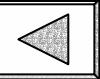

#### 3 keys functions of the "C API"

- Py\_InitModule3(const char\* module\_name, PyMethodDef\* array\_of\_descriptors,<br>const char\* docstring)
	- returns Pyobject\* module object (may be ignored)
- Py\_BuildValue(const char\* format, ...)
	- returns new Pyobject\* result (typically returned)
	- see sub-URL: **ext/parseTuple.html**
- F PyArg\_ParseTuple(PyObject\* args\_tuple, const char\* format, ...)
	- returns 0 on failure, !=0 on success
	- when 0, just return 0 yourself to propagate
	- see sub-URL: **ext/buildValue.html**

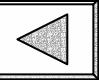

#### The distutils: setup.py

import distutils.core as dist  $dist.setupp(name = "tiny",$ version =  $"1.0"$ ,  $description = "A tiny extension",$ maintainer = "Alex Martelli",  $main$ tainer\_email = "alex@strakt.com", ext\_modules = [ dist.Extension( 'tiny', sources=['tiny.c']) ]

)

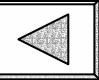

### Most likely building-bug (Win)

- "Debug" vs "Release" modes
- MSVCRT.DLL vs MSVCRTD.DLL
- Suggested approach:
	- ensure MSVCRT.DLL is always used (**/MD**)
- **Alternative:** 
	- get Python source distribution (good idea!)
	- $\bullet$ build a for-debug Python (PYTHON22\_D.DLL &c)
	- "install" extension there in VStudio debug builds

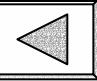

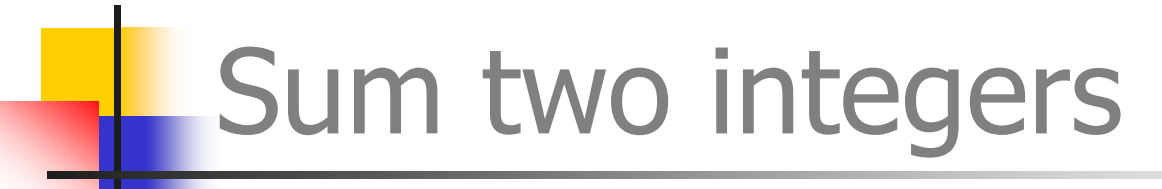

```
static PyObject*
isum(PyObject* self, PyObject* args)
{
   int a, b;
   if(!PyArg_ParseTuple(args,"ii",&a,&b))
       return 0;
   return Py_BuildValue("i", a+b);
}
and add to tinyMethods a descriptor line:
 {"isum", isum, METH_VARARGS,"Sum two integers"},
```
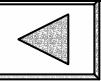

#### Testing isum

- >>> import tiny # or: reload(tiny) >>> dir(tiny) ['\_\_doc\_\_', '\_\_file\_\_', '\_\_name\_\_', 'isum', 'tiny'] >>> tiny.isum(100, 23) 123>>> tiny.isum(4.56, 7.89) 11
- note truncation of arguments to int

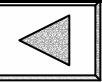

### For more generality...

- accept arguments as PyObject\*
- **operate on them with generic functions** 
	- •**api/abstract.html**
	- **api/object.html**
	- •**api/number.html**
- $\blacksquare$  at the limit, you're "coding Python in C"
- (the net speedup may then be modest!)

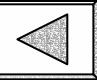

### Add two objects

```
static PyObject*
sum(PyObject* self, PyObject* args)
\{PyObject *a, *b;
   if(!PyArg_ParseTuple(args,"OO",&a,&b))
       return 0;
   return PyNumber_Add(a, b);
}
and add to tinyMethods a descriptor line:
 {"sum", sum, METH_VARARGS,"Sum two objects"},
```
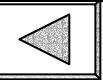

#### Testing sum

>>> import tiny # or: reload(tiny) >>> dir(tiny) ['\_\_doc\_\_', '\_\_file\_\_', '\_\_name\_\_', 'isum', 'sum', 'tiny'] >>> print tiny.sum(4.56, 7.89) 12.45>>> print tiny.sum('be', 'bop') bebop

PyNumber\_Add is not just for numbers

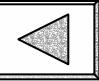

### Reference counting

- **ext/refcounts.html** and ff
- **api/countingRefs.html** and ff
- **PyObject** *always* lives on the heap
- no single "owner": count of references
	- ••  $Py_XINCREF(x)$  to own a new reference
	- ••  $Py_XDECREF(x)$  to disown a reference
- $\overline{\odot}$  2002 AB Strakt  $\overline{7/8/2002}$  17 STRAKT **Object goes away when a decref makes** the reference count become 0

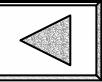

### Reference counting rules

- **Borrowed** references (BRs) vs **new**
- use BRs only "briefly", else <u>Py\_XINCREF</u>
- a few functions return BRs (GetItem...)
- most functions transfer ownership of returned obj (including *your* functions)
- $\blacksquare$  return a NULL PyObject\* -> "exception"
- **net arguments are BRs** (exc: SetItem of tuples and lists only -- not of dicts, sequences)

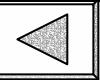

#### Test-first reference counts!

- **Expect** some reference count errors!
- Thus, code test-first: Python / C
- $\blacksquare$  Python:  $\mathsf{id}(\mathsf{x})$ , sys.getrefcount(x)
- C: given PyObject \*x...:
	- $x \iff \text{id}(x)$
	- •x->ob\_refcount <-> sys.getrefcount(x)
- Py\_TRACE\_REFS,Py\_REF\_DEBUG,COUNT\_ALLOCS

#### See **Include/object.h**

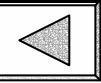

### Exception handling

- "handle" (as in try/except):
	- PyErr\_ExceptionMatches, PyErr\_Clear
	- detect via NULL, -1, or PyErr\_Occurred
- "raise":
	- return PyErr\_Format(...)
- warnings: PyErr\_Warn
- **api/exceptionHandling.html**

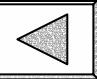

#### Exception handling example

```
result = PyNumber\_Add(a, b);if(!result) {
    if(!PyErr_ExceptionMatches(PyExc_TypeError))
        return 0;
    PyErr_Clear();
    if(PyObject_IsTrue(b))
        return PyErr_Format(PyExc_RuntimeError,
            "Cannot sum arguments");
    result = a;
    Py_XINCREF(result);
}
```
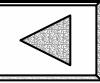

### Your own type objects

- Prototype in Python (with type=class)
- In C: PyTypeObject
- **http://www.python.org/dev/doc/ devel/api/type-structs.html**
- **Include/object.h**

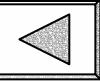

### PyTypeObject contents

- standard functions (dealloc, call, str...)
- **blocks: number / sequence / mapping**
- docstring

•

...

- type-features flag field
	- in-place operation
	- •built-in type checking (coercion not needed)
	- rich comparisons
	- •support for weak references

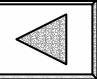

### An Example PyTypeObject [1]

```
\overline{\odot} 2002 AB Strakt 2/8/2002 24 24 25 TRAKT
        static PyTypeObject intpair_t = {
        \frac{x}{x} head */ PyObject_HEAD_INIT(0) \frac{x}{x} for VC++ */
        /* internal */ 0, /* must be 0 \frac{*}{4}/* type name */ "intpair",
        /* basicsize */ sizeof(intpair),
        /* itemsize */ 0, /* 0 except variable-size type */
        /* dealloc */ (destructor)_PyObject_Del,
        /* print */ 0, /* usually 0 (use str instead) */
        /* getattr */ \qquad 0, \;/* usually 0 (see getattro) */
        /* setattr */ 0, /* usually 0 (see setattro) */
        /* compare*/ 0, /* see also richcompare */
        /* repr */ (reprfunc)intpair_str,
        \frac{x}{2} as number \frac{x}{2} 0,
        \frac{x}{2} as sequence \frac{x}{2} 0,
        \frac{x}{2} as mapping \frac{x}{2} 0,
           ...
```
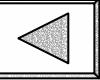

### An Example PyTypeObject [2]

 $\overline{\odot}$  2002 AB Strakt 27/8/2002 25 STRAKT /\* hash \*/  $0,$  /\* 0 unless immutable \*/ /\* call \*/ 0, /\* 0 unless callable \*/  $\frac{x}{x}$  str  $\frac{x}{x}$  0,  $\frac{x}{x}$  0 -> same as repr  $\frac{x}{x}$ /\* getattro \*/ PyObject\_GenericGetAttr, /\* setattro \*/ PyObject\_GenericSetAttr, /\* as\_buffer \*/ 0, /\* 0 unless 'buffer-type' \*/  $\frac{x}{x}$  flags \*/ Py\_TPFLAGS\_DEFAULT,  $\frac{x}{x}$  &c... \*/ /\* docstring \*/ "2 ints (first,second)", /\* traverse \*/ 0, /\* for GC only \*/  $\frac{x}{x}$  clear  $\frac{x}{x}$  0,  $\frac{x}{x}$  for GC only  $\frac{x}{x}$  $\frac{x}{x}$  richcompare  $\frac{x}{y}$  0,  $\frac{x}{y}$  block of rich-comparisons  $\frac{x}{y}$ /\* weaklistoff \*/ 0, /\* !=0 if weakly-referenceable \*/ /\* iter  $*/$  0, /\* for iterables only  $*/$ /\* iternext  $*/$  0, /\* for iterators only  $*/$ ...

...

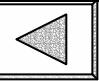

### An Example PyTypeObject [3]

/\* members \*/ intpair\_members,  $\frac{x}{1}$  init  $\frac{x}{1}$  intpair\_init,  $\frac{x}{x}$  new  $\frac{x}{x}$  intpair new, /\* free \*/ \_PyObject\_Del, };

...

/\* methods \*/ 0, /\* if the type has methods \*/ /\* getset  $*/$  0, /\* for properties  $*/$ /\* base \*/ 0, /\* 0 -> object \*/ /\* dict \*/ 0, /\* built by PyType\_Ready \*/  $\frac{x}{x}$  descr\_get  $\frac{x}{x}$  0,  $\frac{x}{x}$  for descriptors  $\frac{x}{x}$  $\frac{x}{x}$  descr\_set  $\frac{x}{y}$  0,  $\frac{x}{x}$  for descriptors  $\frac{x}{y}$ /\* dictoffset  $*/$  0, /\* if 'expando' type \*/ /\* alloc \*/ PyType\_GenericAlloc,

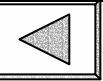

### Non-0 PyTypeObject fields

 $\frac{x}{x}$  type name  $\frac{x}{x}$  "intpair", /\* init \*/ intpair\_init,  $\frac{1}{2}$  new  $\frac{x}{2}$  intpair\_new,

 $\overline{\odot}$  2002 AB Strakt 27/8/2002 27 27 27 27 27 /\* head \*/ PyObject\_HEAD\_INIT(0) /\* basicsize \*/ sizeof(intpair), /\* dealloc \*/ (destructor)\_PyObject\_Del, /\* repr \*/ (reprfunc) intpair\_str, /\* getattro \*/ PyObject\_GenericGetAttr, /\* setattro \*/ PyObject\_GenericSetAttr, /\* flags \*/ Py\_TPFLAGS\_DEFAULT, /\* docstring \*/ "2 integers (first,second)",  $\frac{x}{x}$  members  $\frac{x}{y}$  intpair members, /\* alloc \*/ PyType\_GenericAlloc, /\* free \*/ \_PyObject\_Del,

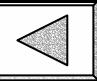

```
intpair, intpair_str
typedef struct {
    PyObject_HEAD
    long first, second;
} intpair;
\frac{x}{x} Used for both repr() and str()...: */
static PyObject*
intpair_str(intpair *self)
\{return PyString_FromFormat(
         "intpair(\%<sup>1</sup>d,\%d)",
         self->first, self->second);
}
```
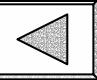

#### intpair\_members, intpair\_new

```
static PyMemberDef intpair_members[] = {
 {"first", T_LONG, offsetof(intpair, first), },
 {"second", T_LONG, offsetof(intpair, second), },
 {0}
};
static PyObject*
intpair_new(PyTypeObject* subtype, 
    PyObject* args, PyObject* kwds)
{
    return subtype->tp_alloc(subtype, 0);
}
```
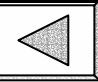

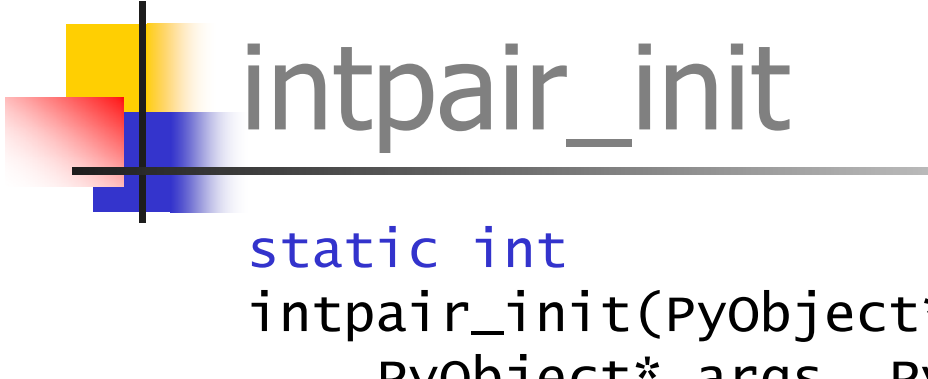

```
\overline{\odot} 2002 AB Strakt 3/8/2002 30 \overline{\textrm{STRAKT}}intpair_init(PyObject* self,
            PyObject* args, PyObject* kwds)
       {
            static char *kwlist[] = {
                "first", "second", 0};
            int f, s;
           if(!PyArg_ParseTupleAndKeywords(
                args, kwds, "ii", kwlist, &f, &s))
                     return -1;
            ((intpair*)self)->first = f;
            ((intpair*)self)->second = s;
            return 0;
       }
```
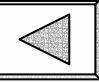

#### includes, initintpair

```
\overline{\odot} 2002 AB Strakt 31 7/8/2002 31 STRAKT
       #include "Python.h"
       #include "structmember.h"
          ...voidinitintpair(void)
       {
            static PyMethodDef nomet[] = { {0} };
          PyObject* self=Py_InitModule("intpair",nomet); 
            intpair_t.\text{obj-type} = \&PyType_Type; /* VC++ */
            PyType_Ready(&intpair_t);
            PyObject_SetAttrString(self, "intpair",
                (PyObject*)&intpair_t);
       }
```